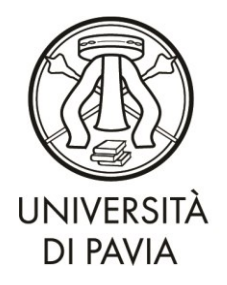

Servizio Segreterie Studenti

# **CORSO DI LAUREA TRIENNALE INTERDIPARTIMENTALE in COMUNICAZIONE, INNOVAZIONE, MULTIMEDIALITÀ (CLASSE DI LAUREA L-20)**

## **PER ISCRITTI AL 2° ANNO**

# **Anno Accademico 2019/2020**

**(approvato nel C.D. del 19/02/2019)**

da compilare esclusivamente on-line dal 22/10/2019 ed entro il 12/11/2019, ad iscrizione effettuata

**Matricola n. .......................... Cognome Nome....................................................................**

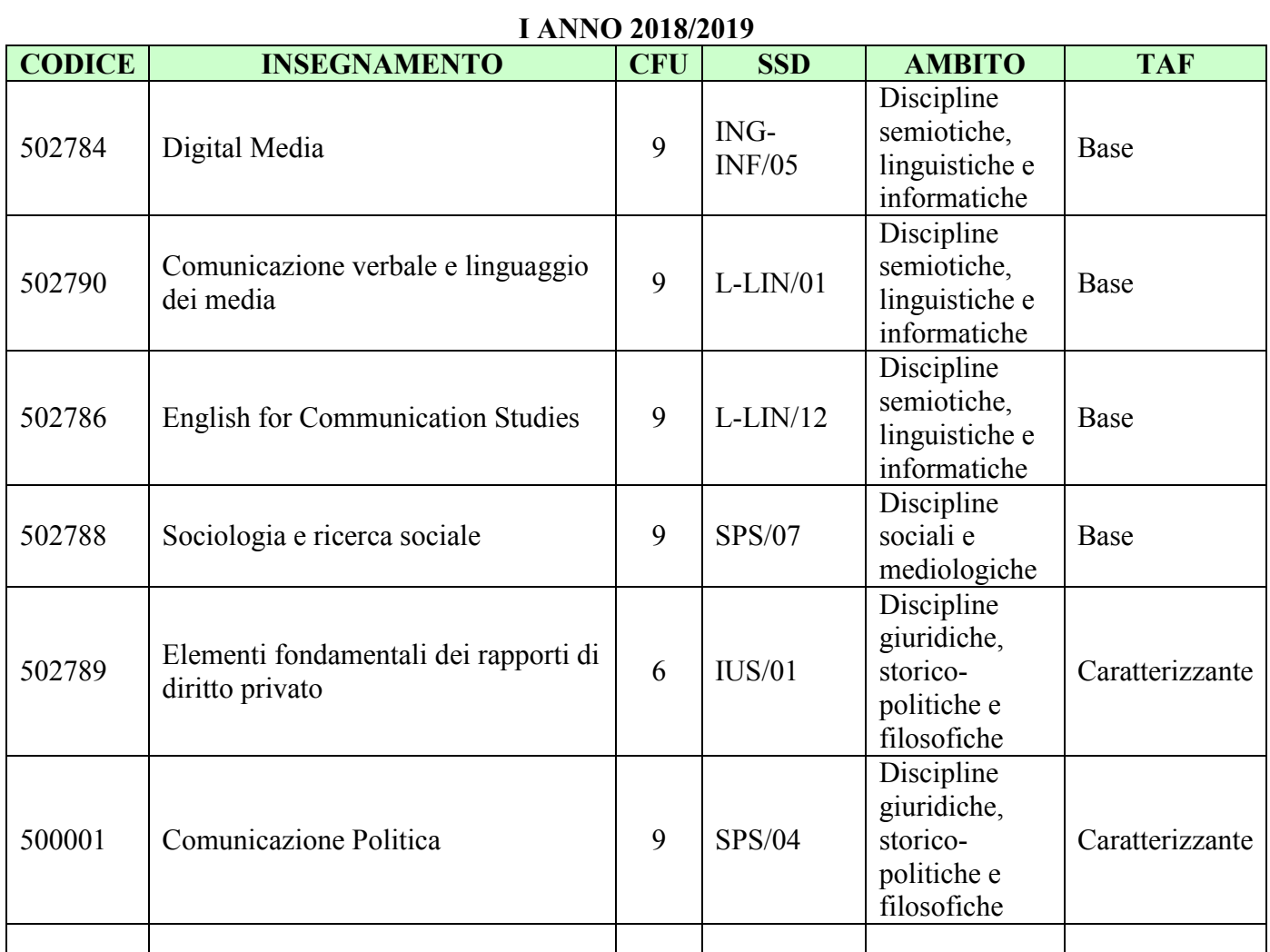

Un insegnamento a scelta tra:

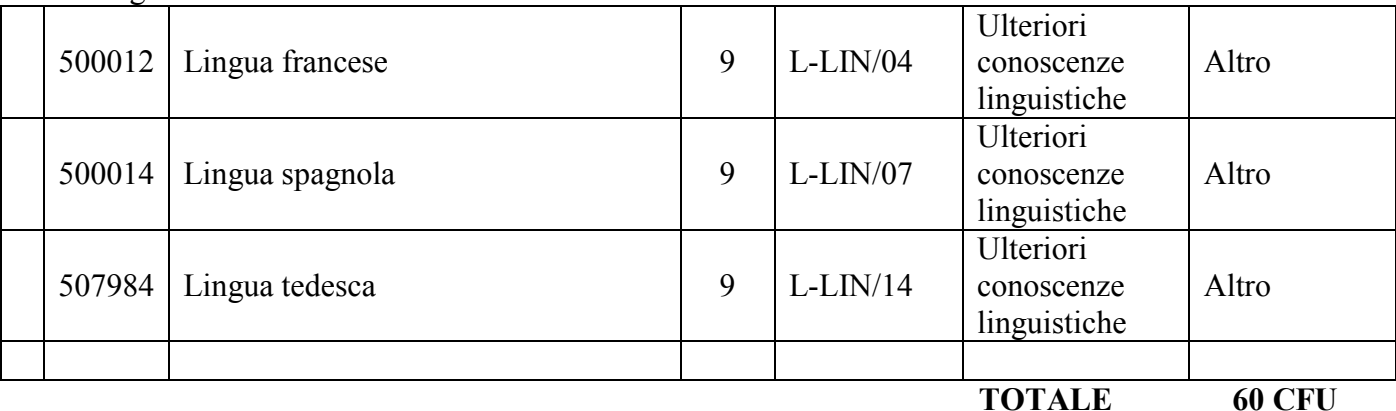

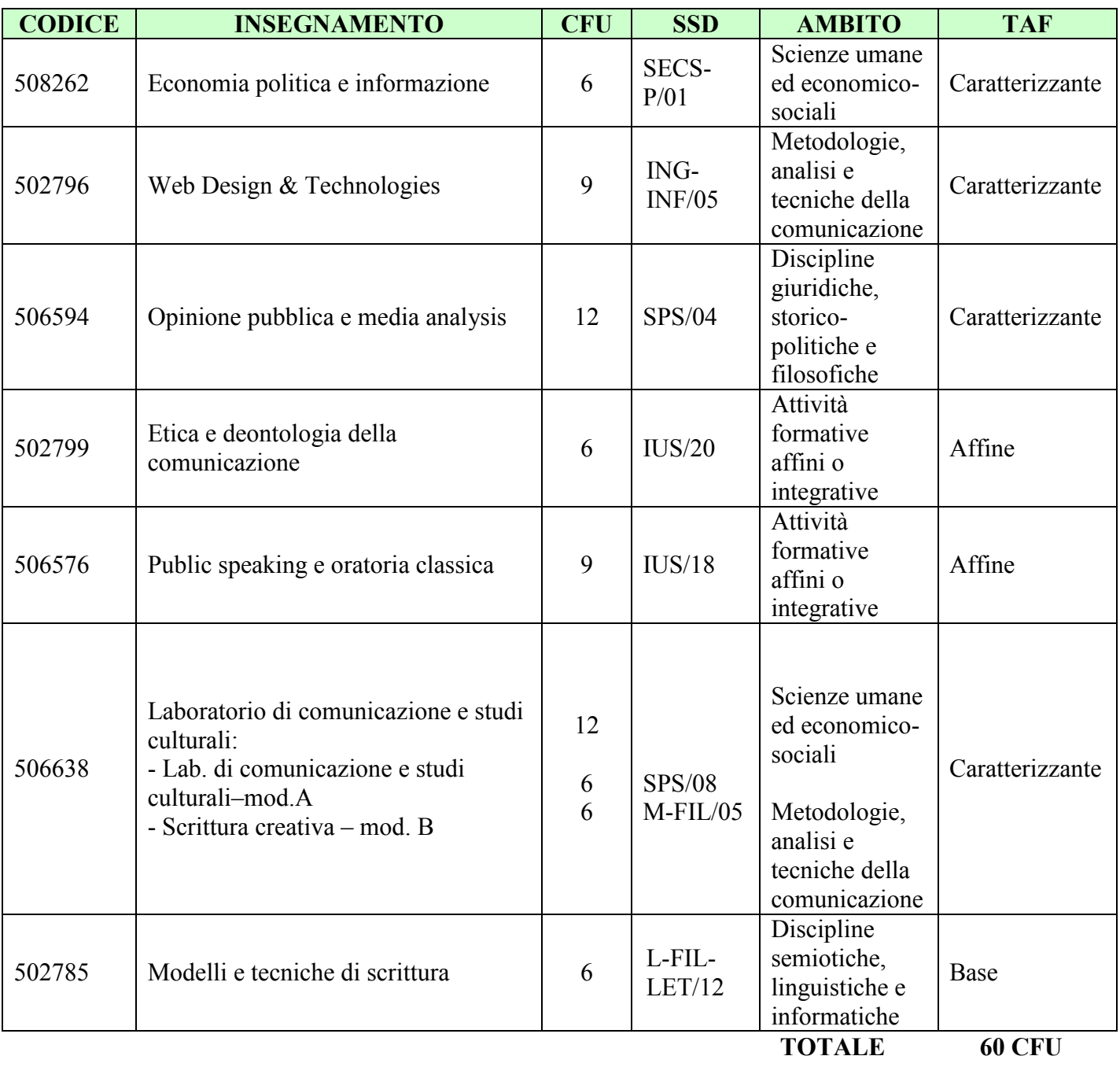

## **II ANNO 2019/2020**

#### *EVENTUALI ESAMI IN SOVRANNUMERO\*:*

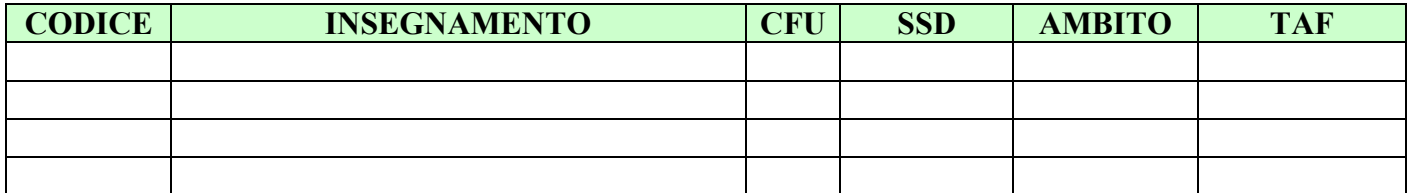

*\** Gli studenti iscritti a corsi di laurea triennale, nell'ambito di tali 24 crediti, potranno inserire esami afferenti all'offerta della laurea magistrale nella misura massima di tre insegnamenti per tutta la durata del percorso di studio.

Data, ……………………………. Firma dello studente ……………………………………………………

Catalogo insegnamenti:

#### **[http://www-4.unipv.it/offertaformativa/portale/ricerca\\_insegnamenti.php?lingua=1](http://www-4.unipv.it/offertaformativa/portale/ricerca_insegnamenti.php?lingua=1)**

Se si intendono effettuare scelte diverse da quelle previste il piano di studi diventa individuale(inserire l'esame nuovo nella riga vuota predisposta dove si effettua il cambiamento e barrare per eliminare l'esame sostituito). Occorre quindi applicare una marca da bollo da € 16,00 e il piano andrà approvato dal Consiglio Didattico competente.

In questo caso indicare accanto al nome dell'insegnamento la TAF di appartenenza

SI DICHIARA LA CONFORMITA' DEL PIANO INDIVIDUALE ALL'ORDINAMENTO DIDATTICO DEL C.D.S. IN RELAZIONE ALLA COORTE DI APPARTENENZA DELLO STUDENTE (SCHEDA RAD).

APPROVATO NEL CONSIGLIO DIDATTICO DEL ……………………………………

FIRMA DEL PRESIDENTE DEL CONSIGLIO DIDATTICO …………………………………………….